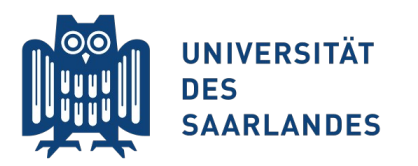

Saarbrücken, 11.06.2015 Information Systems Group

# Vorlesung "Informationssysteme"

#### **Vertiefung Kapitel 6: SQL und Verschachtelte Anfragen**

Erik Buchmann (buchmann@cs.uni-saarland.de)

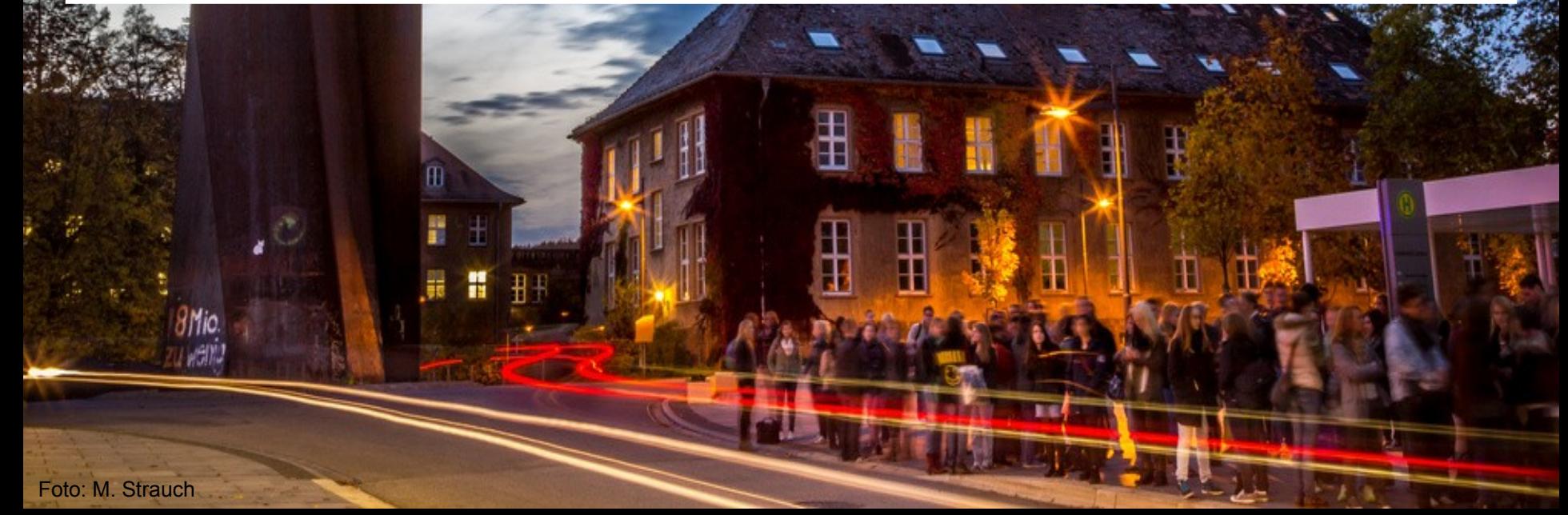

#### **Aus den Videos wissen Sie...**

**...wie eine SQL-Anfrage aufgebaut ist** 

- Grundsätzliche Idee: lesbar wie ein englischer Satz
- …dass es viele Möglichkeiten gibt, dasselbe in SQL auszudrücken Was ist nun "*gutes*" SQL?

Vertiefung heute:

- **U** Vom Informationsbedürfnis zur SQL-Anfrage
- **Nankelte Anfragen auflösen**

# **Wie kommt man zu einer Anfrage?**

Ŧ

Foto: M. Strauch

8Mio.<br>Wwelio

 $\mathbf{E}$ 

Ħ

# **Vom Informationsbedürfnis zur Anfrage**

- Faustregel: (*fast identisch zur Relationenalgebra)*
	- 1) FROM: Verbund über alle Tabellen, die mit der Anfrage zu tun haben
		- Suche kürzesten "Weg" über die Schlüsselbeziehungen zu allen Relationen, welche die Daten enthalten, die selektiert oder ausgegeben werden müssen
		- Vorzugsweise mit *Rel1 JOIN Rel2 ON Prädikat*
		- Mehrmals verwendete Relationen mit **AS** umbenennen
	- 2) ORDER BY/GROUP BY/HAVING: Sortiere und gruppiere falls erforderlich
		- Having erlaubt Selektion von Gruppen
	- 3) WHERE: Selektiere die relevanten Tupel
		- Alles mit Where-Prädikaten ausfiltern, was nicht in das Anfrageergebnis gehört
	- 4) SELECT: Projeziere die Attribute, die ausgegeben werden müssen
		- Ebenfalls hier: Berechnungen und Aggregationen durchführen
- Empfehlung: Bei mehr als einer Relation Tabellenpräfix *immer* angeben
	- SELECT Person.Name … statt SELECT Name
	- Bei schwierigen Anfragen: verschachtelte Anfragen nutzen

#### **Verschieden komplexe Beispiele**

#### Beispielanfragen

- Welche Personen existieren in der DB?
- Welches Futter ist billiger als 5 EUR?
- Wo wohnt Jens?
- Wer hat das Katzenfutter "Saarlands Bestes" gekauft?
- **An welche Straßen** wurde Naßfutter mit >80% Wasseranteil geliefert?

[Person]: { [Name] } [Anschrift]: { [AID, Name, Straße] } [Katzenfutter]: { [KID, Name, Preis] } [Trockenfutter]: { [ID, Pelletgröße, KID] } [Naßfutter]: { [ID, Wasseranteil, KID] } [kauft]: {KID, Name}

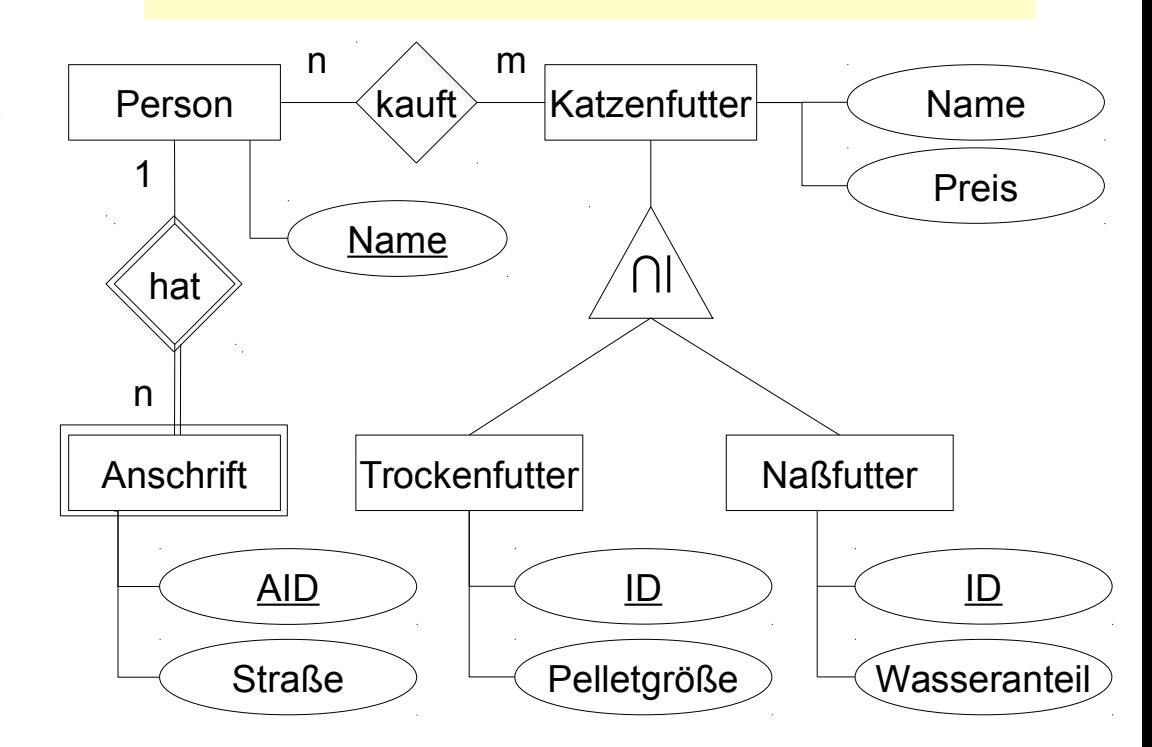

- Welche Personen existieren in der DB?
- Anfrage in SQL *zu einfach ;-)*

#### [Person]: { [Name] } [Anschrift]: { [AID, Name, Straße] } [Katzenfutter]: { [KID, Name, Preis] } [Trockenfutter]: { [ID, Pelletgröße, KID] } [Naßfutter]: { [ID, Wasseranteil, KID] } [kauft]: {KID, Name}

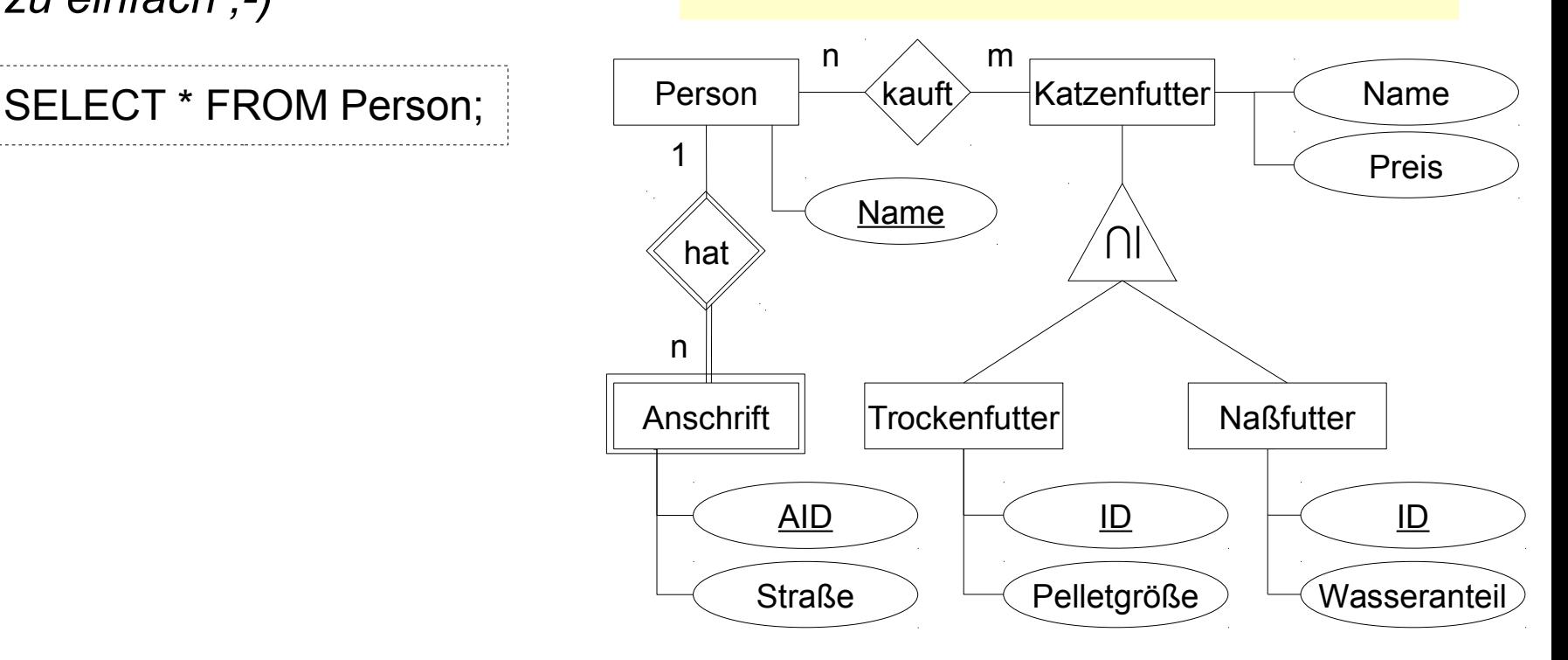

**6** InfoSys - SQL und verschachtelte Anfragen **InfoSys - SQL und verschachtelte Anfragen** Universität des Saarlandes Dr.-Ing. Erik Buchmann (buchmann@cs.uni-saarland.de)

- Welches Futter ist billiger als 5 EUR?
- Anfrage in SQL
	- 1. beteiligte Relation suchen
	- 2. nach Preis selektieren
	- 3. Name ausfiltern

SELECT Name FROM Katzenfutter WHERE Preis < 5;

```
\pi_{\text{Name}}(\sigma_{\text{Preis} \leq 5}(\text{Katzenfutter}))
```

```
[Person]: { [Name] }
[Anschrift]: { [AID, Name, Straße] }
[Katzenfutter]: { [KID, Name, Preis] }
[Trockenfutter]: { [ID, Pelletgröße, KID] }
[Naßfutter]: { [ID, Wasseranteil, KID] }
[kauft]: {KID, Name}
```
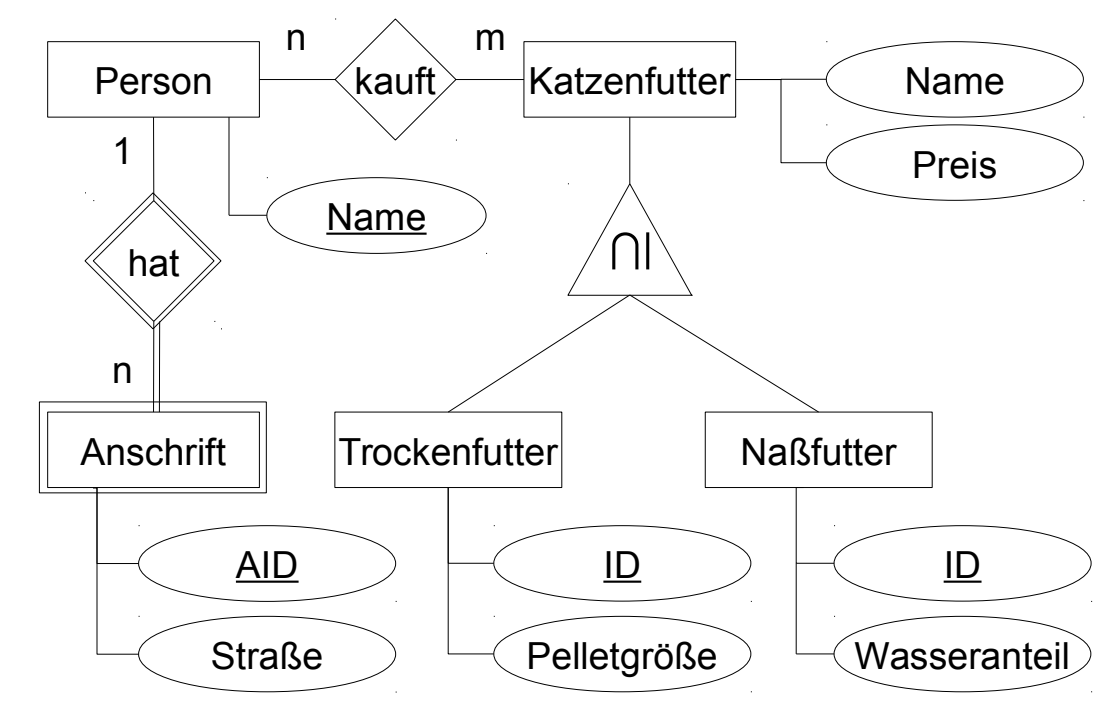

**7** InfoSys - SQL und verschachtelte Anfragen **InfoSys - SQL und verschachtelte Anfragen** Universität des Saarlandes Dr.-Ing. Erik Buchmann (buchmann@cs.uni-saarland.de)

- Wo wohnt Jens?
- Anfrage in SQL 1. "Weg" von [Person] zu [Anschrift] suchen *→ Name in [Anschrift] enthalten, d.h. [Person] wird nicht gebraucht* 2. nach Jens selektieren 3. Straße filtern

SELECT Straße FROM Anschrift WHERE Name = 'Jens';

 $\Pi_{\text{Stra}\mathbb{R}\text{e}}(\sigma_{\text{Name=Jens}}(\text{Answer}))$ 

[Person]: { [Name] } [Anschrift]: { [AID, Name, Straße] } [Katzenfutter]: { [KID, Name, Preis] } [Trockenfutter]: { [ID, Pelletgröße, KID] } [Naßfutter]: { [ID, Wasseranteil, KID] } [kauft]: {KID, Name}

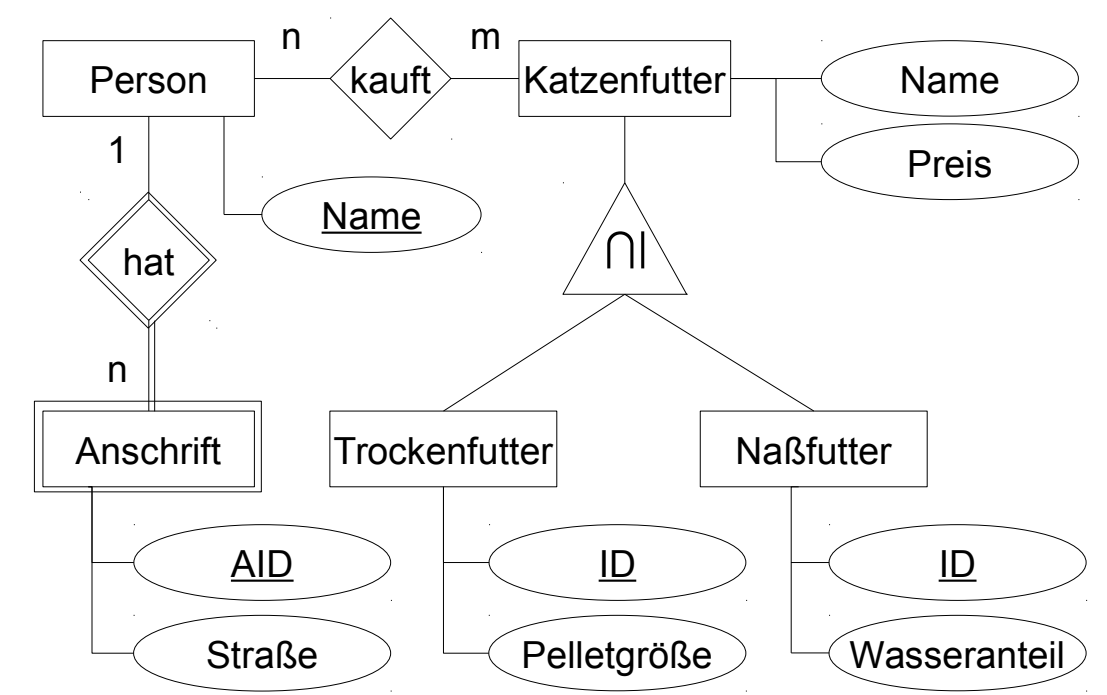

Dr.-Ing. Erik Buchmann (buchmann@cs.uni-saarland.de)

■ Wer hat das Katzenfutter "Saarlands Bestes" gekauft?

[Person]: { [Name] } [Anschrift]: { [AID, Name, Straße] } [Katzenfutter]: { [KID, Name, Preis] } [Trockenfutter]: { [ID, Pelletgröße, KID] } [Naßfutter]: { [ID, Wasseranteil, KID] } [kauft]: {KID, Name}

#### **Anfrage in SQL**

- 1. "Weg" von [Katzenfutter] nach Name in [Person] suchen
- 2. nach "Saarlands Bestes" selektieren
- 3. Projektion auf Namen

SELECT DISTINCT kauft.Name FROM kauft JOIN Katzenfutter ON kauft.KID = Katzenfutter.KID WHERE Katzenfutter.Name = 'Saarlands Bestes';

 $\Pi_{\text{kauft}.\text{Name}}(\sigma_{\text{Katzenfutter.Name}})$ "Saarlands Bestes" kauft  $\triangleright\triangleleft$ <sub>kauft.KID=Katzenfutter.KID</sub> Katzenfutter))

**An welche Straßen** wurde Naßfutter mit >80% Wasseranteil geliefert?

[Person]: { [Name] } [Anschrift]: { [AID, Name, Straße] } [Katzenfutter]: { [KID, Name, Preis] } [Trockenfutter]: { [ID, Pelletgröße, KID] } [Naßfutter]: { [ID, Wasseranteil, KID] } [kauft]: {KID, Name}

#### Anfrage in SQL

- 1. "Weg" von [Naßfutter] zu [Anschrift] suchen
- 2. nach Wasseranteil selektieren
- 3. Straße herausprojezieren

SELECT DISTINCT Anschrift.Straße FROM Naßfutter JOIN kauft ON Naßfutter.kid = kauft.kid JOIN Anschrift ON kauft.Name = Anschrift.Name WHERE Naßfutter.Wasseranteil >= 80;

# $\pi_{\text{Strake}}(\sigma_{\text{Wasseranteil } > 80}$  ( Naßfutter  $\triangleright\triangleleft$  kauft  $\triangleright\triangleleft$  Anschrift) )

Dr.-Ing. Erik Buchmann (buchmann@cs.uni-saarland.de)

#### **Beispiel 5 mit verschiedenen Verbundtypen formuliert**

**Natural Join** SELECT DISTINCT Anschrift.Straße FROM Naßfutter NATURAL JOIN kauft NATURAL JOIN Anschrift WHERE Naßfutter.Wasseranteil >= 80;

**Equi-Join** SELECT DISTINCT Anschrift.Straße FROM Naßfutter JOIN kauft ON Naßfutter.kid = kauft.kid JOIN Anschrift ON kauft.name = Anschrift.Name WHERE Naßfutter.Wasseranteil >= 80;

**Kreuzprodukt** SELECT DISTINCT Anschrift.Straße FROM Nassfutter, kauft, Anschrift WHERE Nassfutter kid = kauft kid AND kauft.Name = Anschrift.Name AND Nassfutter.Wasseranteil >= 80;

#### **Beispiel 5 mit verschachtelter Unteranfrage**

**An welche Straßen** wurde Naßfutter mit >80% Wasseranteil geliefert?

[Person]: { [Name] } [Anschrift]: { [AID, Name, Straße] } [Katzenfutter]: { [KID, Name, Preis] } [Trockenfutter]: { [ID, Pelletgröße, KID] } [Naßfutter]: { [ID, Wasseranteil, KID] } [kauft]: {KID, Name}

1. Anfrage (innen): Wer hat Naßfutter mit >80% Wasseranteil gekauft? 2. Anfrage (außen): Wo wohnt diese Person?

**In SQL:** SELECT Anschrift.Straße FROM Anschrift WHERE Anschrift.Name IN ( SELECT DISTINCT Name FROM Naßfutter NATURAL JOIN kauft WHERE Naßfutter.Wasseranteil >= 80);

## **Beispiel 5 mit korrelliert verschachtelter Unteranfrage**

**An welche Straßen** wurde Naßfutter mit >80% Wasseranteil geliefert?

[Person]: { [Name] } [Anschrift]: { [AID, Name, Straße] } [Katzenfutter]: { [KID, Name, Preis] } [Trockenfutter]: { [ID, Pelletgröße, KID] } [Naßfutter]: { [ID, Wasseranteil, KID] } [kauft]: {KID, Name}

1. Anfrage (außen): Welche Personen gibt's in der Datenbank? 2. Anfrage (innen): Hat die Person (außen) das Naßfutter gekauft?

In SQL: SELECT Anschrift.Straße FROM Anschrift WHERE Anschrift.Name = ( SELECT DISTINCT Name FROM Naßfutter NATURAL JOIN kauft WHERE Naßfutter.Wasseranteil >= 80 AND kauft.Name = Anschrift.Name); *Innere und äußere Anfrage sind abhängig*

**13** InfoSys - SQL und verschachtelte Anfragen **InfoSys - SQL und verschachtelte Anfragen** Universität des Saarlandes

Dr.-Ing. Erik Buchmann (buchmann@cs.uni-saarland.de)

## **Welche der Anfragen ist am besten?**

- Was ist eigentlich "am besten"?
	- Besser zu schreiben?
	- Besser zu verstehen?
	- Besser zu debuggen?
	- Für das DBMS besser zu optimieren?
	- Für das DBMS schneller auszuführen?

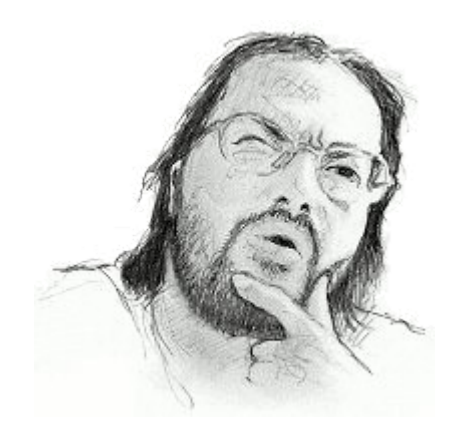

#### Gedanken dazu

- Sehr (!) viele Möglichkeiten, dieselbe Anfrage zu formulieren.
- Solange der Optimierer den schnellsten Anfrageplan finden kann, wähle etwas das gut zu schreiben/verstehen/debuggen ist.

*Zentrale Frage: Was kann der Optimierer optimieren?*

# **Verschachtelte Anfragen**

∄

Foto: M. Strauch

8Mio.<br>Walioz

 $\mathbf{m}$ 

Ħ

## **Motivation**

Suche die Namen aller Personen, die sowohl Naßfutter als auch Trockenfutter gekauft haben

[Person]: { [Name] } [Anschrift]: { [AID, Name, Straße] } [Katzenfutter]: { [KID, Name, Preis] } [Trockenfutter]: { [ID, Pelletgröße, KID] } [Naßfutter]: { [ID, Wasseranteil, KID] } [kauft]: {KID, Name}

SQL-Anfrage mit korreliert verschachtelten Unteranfragen

```
SELECT DISTINCT name FROM kauft 
WHERE name IN 
     ( SELECT name FROM kauft JOIN trockenfutter 
              ON kauft.kid = trockenfutter.kid )
AND name IN 
     ( SELECT name FROM kauft JOIN Naßfutter 
              ON kauft.kid = Naßfutter.kid );
```
Dr.-Ing. Erik Buchmann (buchmann@cs.uni-saarland.de)

#### **Was macht der Optimierer daraus?**

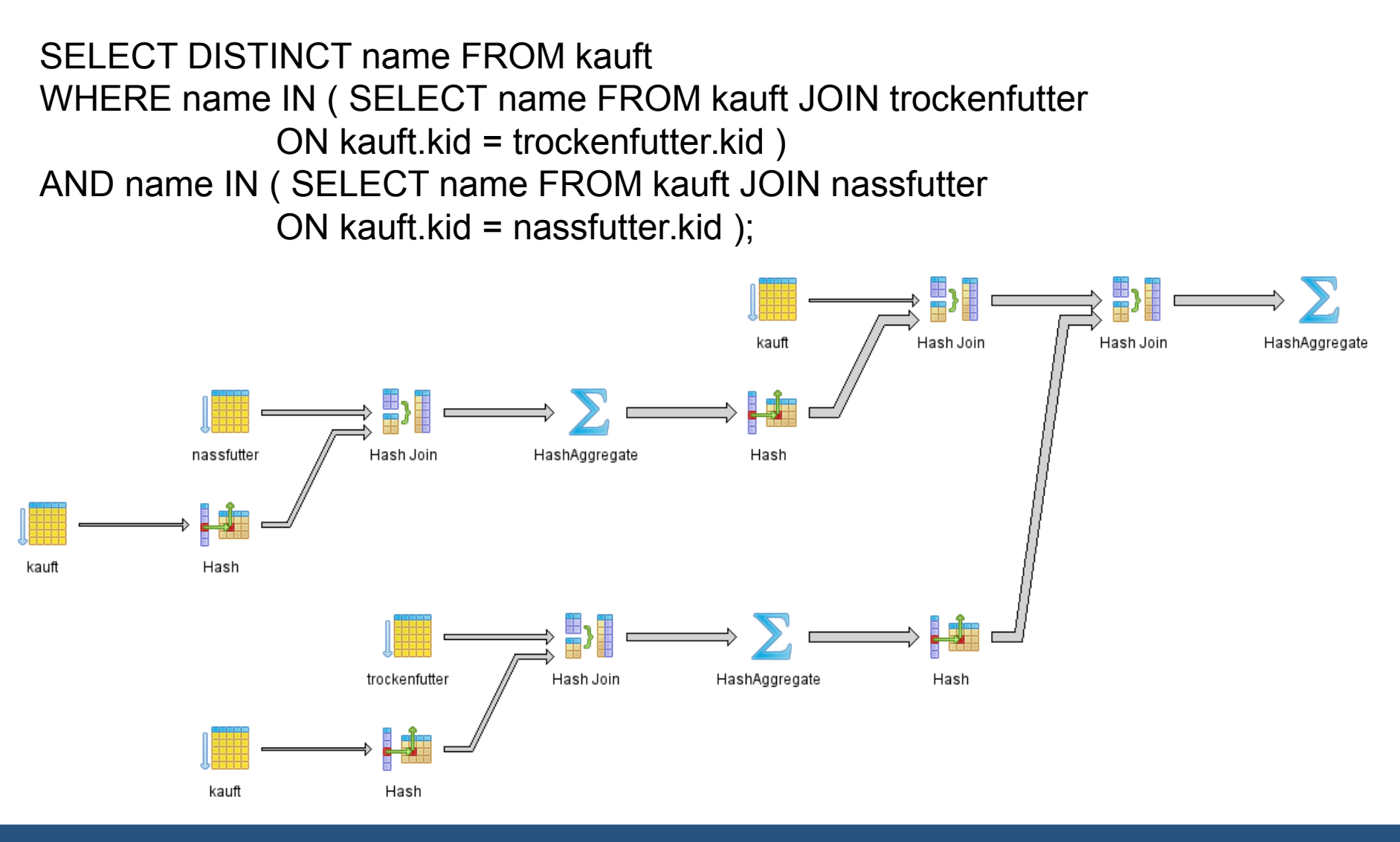

**17** InfoSys - SQL und verschachtelte Anfragen **InfoSys - SQL und verschachtelte Anfragen** Universität des Saarlandes Dr.-Ing. Erik Buchmann (buchmann@cs.uni-saarland.de)

## **Gleiche Anfrage ohne Verschachtelung (1/2)**

Mit Kreuzprodukt und Selbstverbund über kauft SELECT DISTINCT a name FROM kauft AS a, kauft AS b, trockenfutter, nassfutter WHERE a.kid = trockenfutter.kid AND b.kid = nassfutter.kid AND a.name = b.name; nassfutter Hash Join HashAggregate trockenfutter Hash Join Hash kauft Hash Join Hash *→ DBMS hat nur noch 4*  kauft Hash  *Relationen durchsucht*

 *und 3 Joins gebraucht!*

## **Gleiche Anfrage ohne Verschachtelung (2/2)**

Mit JOIN statt Kreuzprodukt, wieder Selbstverbund über kauft SELECT DISTINCT a.name FROM kauft AS aJOIN kauft AS b ON a.name = b.name JOIN trockenfutter ON a.kid = trockenfutter.kid JOIN nassfutter ON b.kid = nassfutter.kid;

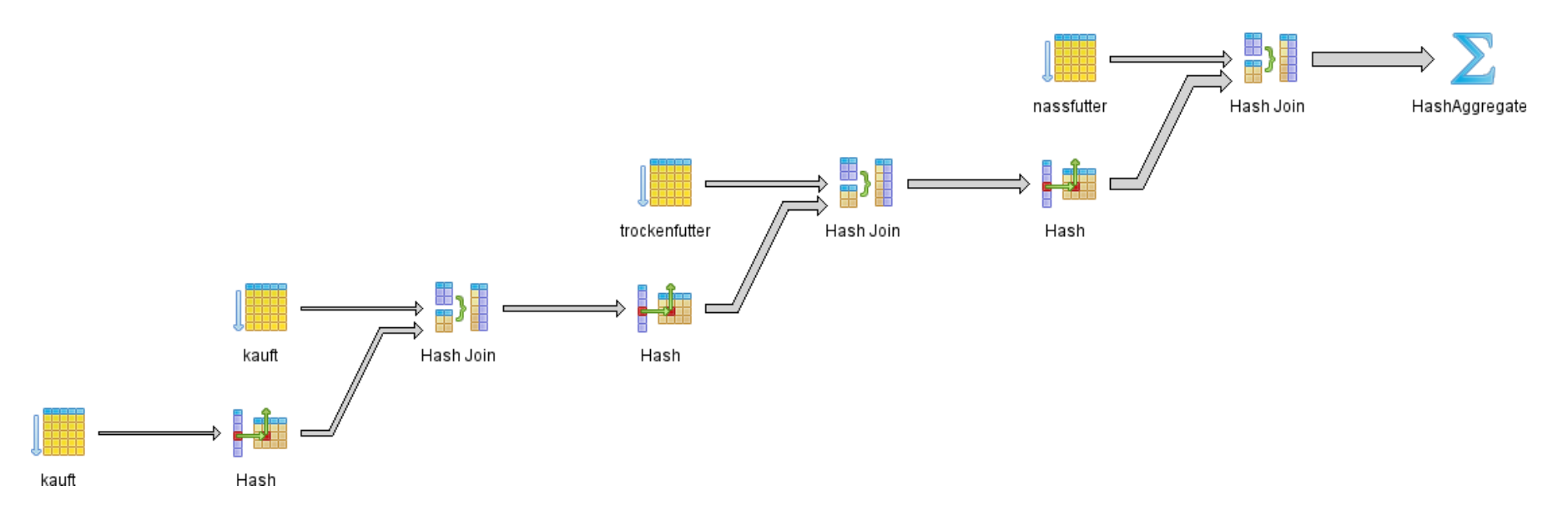

#### **Zwischenfazit**

DB-Optimierer kommt mit Verbund-Operationen sehr gut zurecht

- DB-Optimierer hat Probleme mit verschachtelten Unteranfragen
- Komplizierter "aussehende" Anfragen können schneller sein

Wie löst man verschachtelte Unteranfragen auf?

- Gelten die Regeln zur Äquivalenzumformung aus der Relationenalgebra?
- Gibt es einfache, verständliche Regeln zum "entschachteln"?

# **Äquivalenzumformung der Relationenalgebra**

#### Funktioniert ohne Einschränkung:

- Kommutativität, Assoziativität
	- Alle Verbundoperationen und Kreuzprodukt
- $\blacksquare$  Kaskaden auflösen
	- **Projektionen, Selektionen**
- Vertauschen
	- **Projektion + Selektion**
- Vertauschen unter Beachtung der Multimengensemantik
	- SELECT vs. SELECT DISTINCT
		- Projektion + Verbund
		- Selektion + Verbund
	- UNION ALL vs. UNION
		- Projektion + Vereinigung
		- Selektion + Vereinigung/Differenz

# **Verschachtelte Anfragen auflösen**

 $\frac{1}{1}$ 

Foto: M. Strauch

8Mio.<br>Wwelio

 $\mathbf{m}$ 

#### **Verschachtelte Unteranfragen**

#### Ort der Verschachtelung

- **U Verschachtelte Unteranfrage im SELECT-Teil**
- Verschachtelte Unteranfrage im FROM-Teil
- Verschachtelte Unteranfrage im WHERE-Teil
- Art der Verschachtelung
	- Innere Anfrage und äußere Anfrage sind nicht korreliert
	- Innere Anfrage und äußere Anfrage sind korreliert

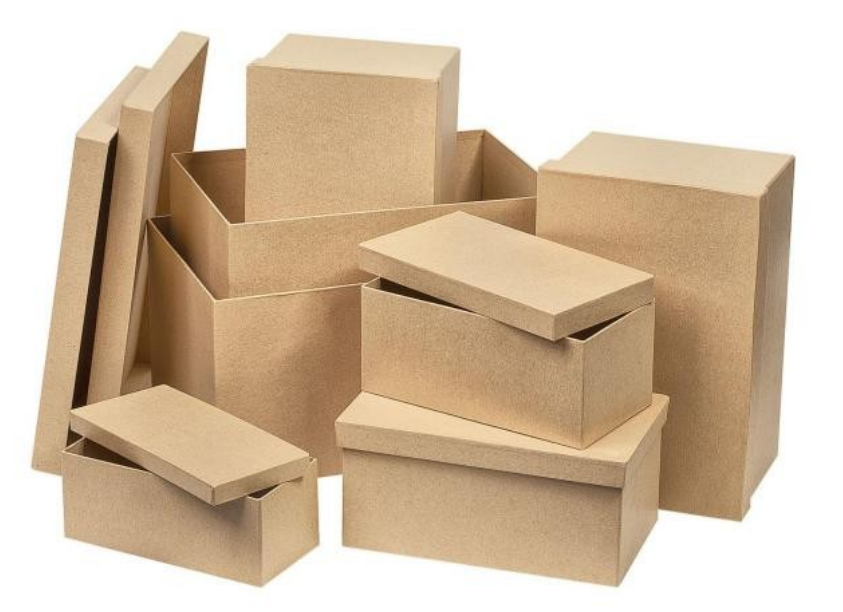

# **Verschachtelung im SELECT**

■ Unteranfrage muss einen einzelnen Wert zurückliefern! SELECT [Attribut, …, ] **(SELECT … FROM … WHERE...)** FROM [Relation,...] WHERE [Prädikat,...]

Beispiel (nicht korreliert) SELECT anschrift.strasse, (SELECT count(\*) FROM kauft) FROM anschrift WHERE anschrift.name like 'E%';

**Beispiel (korreliert)** SELECT anschrift.strasse, ( SELECT count(\*) FROM kauft WHERE kauft.name = anschrift.name) FROM anschrift WHERE anschrift.name like 'E%';

# **Verschachtelung im FROM**

■ Unteranfrage muss Tupelmenge zurückliefern! SELECT [Attribut, …, ] FROM [Relation,...], [(JOIN)] **(SELECT … FROM … WHERE...)** WHERE [Prädikat,...]

Beispiel (nicht korreliert) SELECT \* FROM katzenfutter JOIN (SELECT \* FROM trockenfutter WHERE pelletgroesse > 1) AS a ON katzenfutter.kid = a.kid;

■ Korrelierte Unteranfragen im FROM-Teil sind nicht möglich

(zumindest in keinem DBMS das ich kenne)

## **Verschachtelung im WHERE: Vergleich**

- **Unteranfrage als Vergleich** SELECT [Attribut, …, ] FROM [Relation,...], WHERE [Prädikat,...] **Attribut (<,>, =,...) (SELECT … FROM … WHERE...)**
- Beispiel (nicht korreliert) SELECT \* FROM katzenfutter WHERE preis < (SELECT AVG(preis) FROM katzenfutter);

```
Beispiel (korreliert)
SELECT * 
FROM katzenfutter AS A 
WHERE preis < (
     SELECT AVG(preis) 
     FROM katzenfutter AS B 
     WHERE A.kid != B.kid );
```
# **Verschachtelung im WHERE: Elementtest**

- Unteranfrage als Elementest SELECT [Attribut, …, ] FROM [Relation,...], WHERE [Prädikat,...,] **Attribut (NOT) IN (SELECT … FROM … WHERE...)**
- Beispiel (nicht korreliert) SELECT \* FROM katzenfutter WHERE kid NOT IN (SELECT kid FROM trockenfutter);

```
Beispiel von vorne (korreliert)
SELECT DISTINCT name FROM kauft 
WHERE name IN 
     ( SELECT name FROM kauft JOIN trockenfutter 
              ON kauft.kid = trockenfutter.kid )
AND name IN 
     ( SELECT name FROM kauft JOIN nassfutter 
              ON kauft.kid = nassfutter.kid );
```
## **Verschachtelung im WHERE: Existenzquantor**

- Unteranfrage mit Existenzquantor SELECT [Attribut, …, ] FROM [Relation,...], WHERE [Prädikat,...,] **(NOT) EXISTS (SELECT … FROM … WHERE...)**
- Unkorrelierte Unteranfragen mit Existenzquantor sinnfrei aber möglich SELECT \* FROM katzenfutter WHERE EXISTS (SELECT \* FROM person);
- Beispiel (korreliert) SELECT \* FROM katzenfutter WHERE NOT EXISTS  $(SELECT * FROM kault WHERE katzenfutter.kid = kauft.kid);$

#### **Wann Verschachtelung auflösen? (1/2)**

Aktuelle Optimierer können kanonisch auflösen

- Korrelierten Unteranfragen mit maximal einer Relation im FROM-Teil *daraus wird dann stets ein (Anti)-Hash-Join*
- Unkorrelierte Unteranfragen, Unteranfragen mit mehr als einer Relation, wenn sie max. ein Tupel pro Durchlauf der äußeren Anfrage zurückliefern *daraus wird dann eine Hashtabelle und ein (Anti)-Hash-Join*

Beispiel von der letzten Folie SELECT \* FROM katzenfutter WHERE NOT EXISTS  $(SELECT * FROMkault WHERE katzenfutter.kid = kauft.kid);$ 

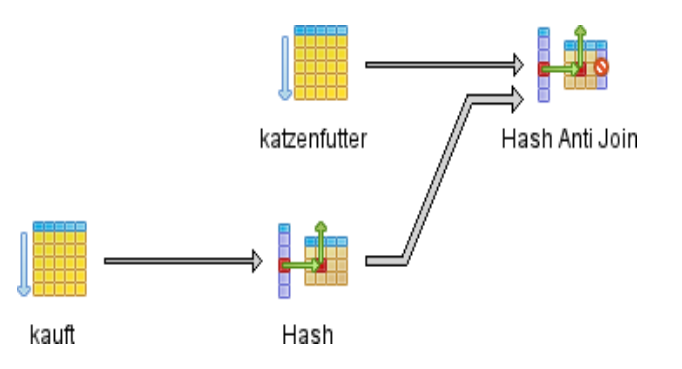

**30** InfoSys - SQL und verschachtelte Anfragen Universität des Saarlandes Dr.-Ing. Erik Buchmann (buchmann@cs.uni-saarland.de)

## **Wann Verschachtelung auflösen? (2/2)**

Aktuelle Optimierer kommen (meist) nicht zurecht mit

**allem anderen,** sofern sie keine speziell für den Fall implementierte Regel kennen *TPC-H Benchmark "erstaunlich" gut durch Sonderregeln optimiert*

Siehe Beispiel von Folie 17

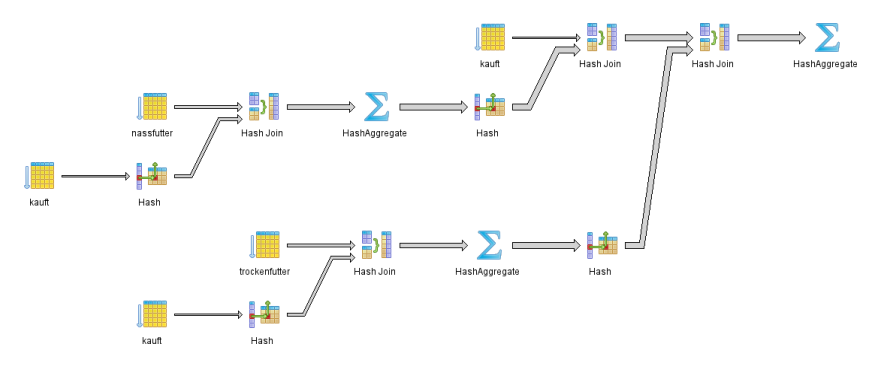

mehrere parallele verschachtelte Anfragen: "Wer hat sowohl Trocken- als auch Naßfutter gekauft?"

#### **Allgemein: Ist Performanz kritisch, IMMER auflösen!**

**31** InfoSys - SQL und verschachtelte Anfragen **InfoSys - SQL und verschachtelte Anfragen** Universität des Saarlandes

Dr.-Ing. Erik Buchmann (buchmann@cs.uni-saarland.de)

#### **Entschachteln mit Semi-Join (1/2)**

- Kanonische Umformungsregel
	- **Semi-Join von äußerer mit innerer Anfrage**
	- **nur** für verschachtelte Anfragen ohne Aggregate oder Existenz-Quantor!
- Semi-Join bzw. Semi-Verbund:

**a b c**

1 2 3

2 4 6

3 6 4

- Verbund, bei dem nur Attribute der linken Seite herausprojeziert werden
- wenn [A]: {[a1,...an]} und [B]: {[b1,...bn]}, dann ist

$$
A \mathbb{C} \leftarrow_{\mathsf{Prädikat}} B := \pi_{a1,\dots,an}(A \triangleright \mathcal{A}_{\mathsf{Prädikat}} B)
$$

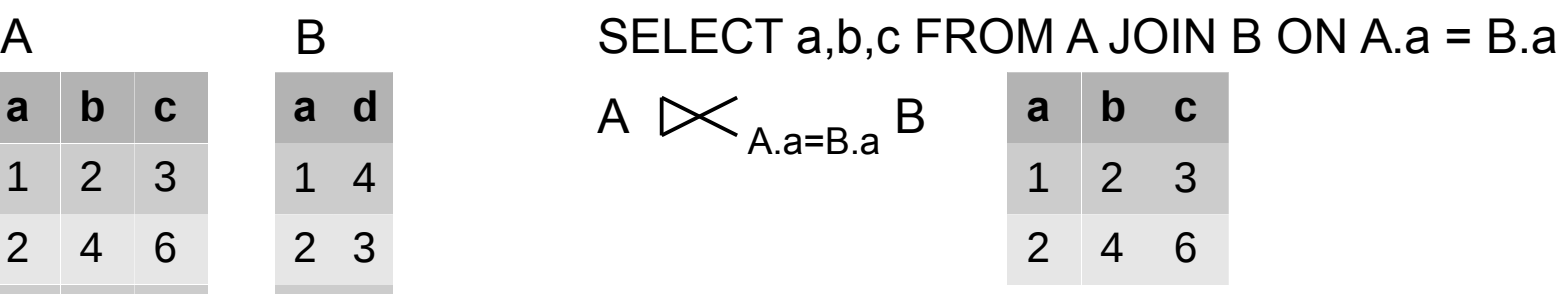

**9** 

Dr.-Ing. Erik Buchmann (buchmann@cs.uni-saarland.de)

## **Entschachteln mit Semi-Join (2/2)**

**Transformation der inneren und äußeren Anfrage in Semi-Join** 

- 1) Relationen der äußeren Anfrage  $\rightarrow$  Linke Seite des Semi-Joins
- 2) Relationen der inneren Anfrage  $\rightarrow$  Rechte Seite des Semi-Joins
- 3) Beziehung zwischen innerer und äußerer Anf.  $\rightarrow$  Prädikat des Semi-Joins
- 4) Beide Where-Prädikate zusammenführen
- 5) Falls der Operator der Verschachtelung das erfordert, DISTINCT einfügen

```
Allgemeine Vorgehensweise:
 SELECT [Attribut, …, ]
 FROM [Relation,...]
 WHERE [Prädikat,...], Attribut <Operator> (
       SELECT [Attribut,...] FROM [Relation…] WHERE [Prädikat...])
```
Wird zu: SELECT (**DISTINCT**) [Attribut, …, ], FROM [Relation,...] **(JOIN .. ON | Kreuzprodukt) [Relation…]**  WHERE [Prädikat,...] **AND [Prädikat...] AND Attribut <Operator'> Attribut**

## **Beispiel (nicht korrelierte Verschachtelung)**

**Example 2 Erste verschachtelte Anfrage von Beispiel 5:** An welche Straßen wurde Naßfutter mit >80% Wasseranteil geliefert?

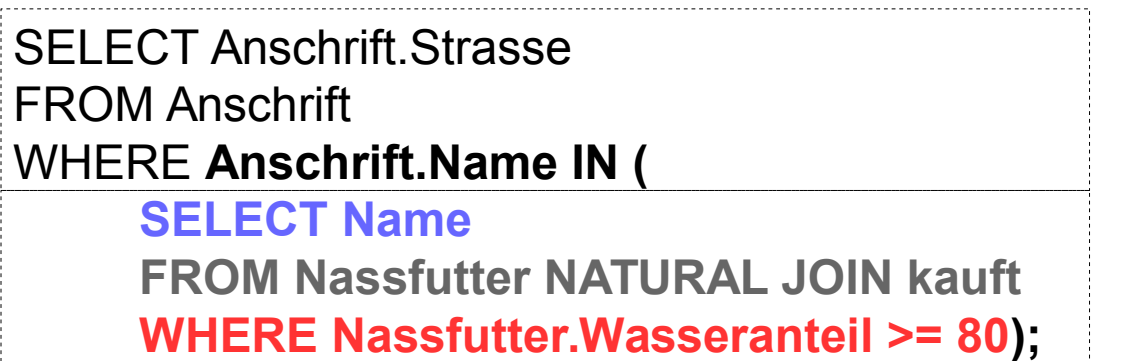

*äußere Anfrage*

*innere Anfrage*

SELECT **DISTINCT** Anschrift.Strasse FROM Anschrift **JOIN** (**Nassfutter NATURAL JOIN kauft**) AS A **ON Anschrift.Name = A.Name** WHERE **A.Wasseranteil >= 80**;

## **Beispiel (korrelierte Verschachtelung)**

■ Zweite verschachtelte Anfrage von Beispiel 5: An welche Straßen wurde Naßfutter mit >80% Wasseranteil geliefert?

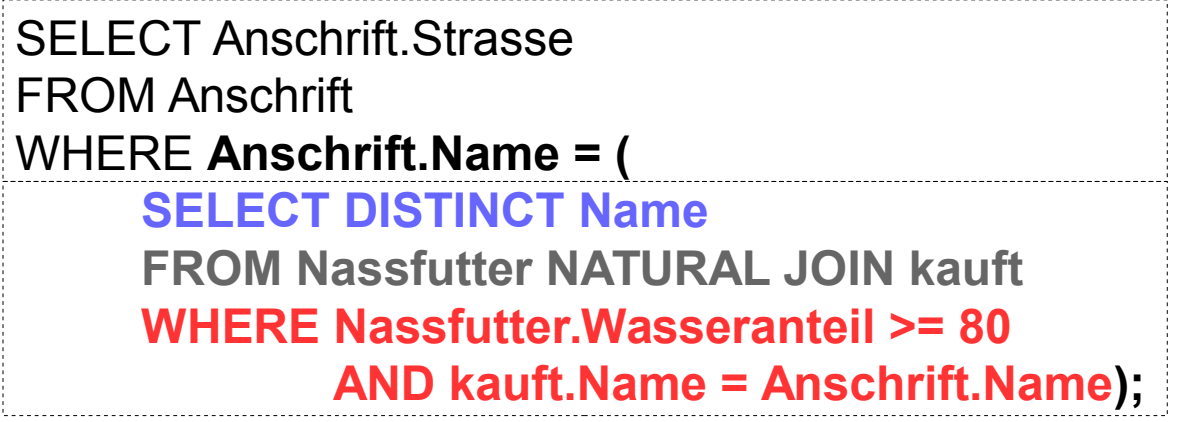

*äußere Anfrage*

*innere Anfrage*

SELECT **DISTINCT** Anschrift.Strasse FROM Anschrift **JOIN** (**Nassfutter NATURAL JOIN kauft**) AS A **ON Anschrift.Name = A.Name** WHERE **A.Wasseranteil >= 80**;

## **Was wurde nicht gesagt?**

- Neben Umformungsregel von verschachtelten Anfragen ohne Quantoren und Aggregate gibt's viele weitere Regeln
- Seit diesem Jahr:

Ansatz zum Auflösen beliebiger (!) verschachtelter Anfragen

- Idee dabei
	- spezifiziere einen *Dependent Join*-Operator in Relationenalgebra, der innere und äußere Anfragen beliebigen Typs verbindet
	- definiere Regeln zur Äquivalenzumformung für den Dependent Join
- **Paper: Thomas Neumann, Alfons Kemper:** Unnesting Arbitrary Queries. BTW 2015

# **Zum Abschluss**

 $\mathbf{H}$ 

H

Foto: M. Strauch

*SMio.*<br>Whether

 $\mathbb{B}$ 

B

Ħ

#### **Wie geht es weiter?**

- bis Montag, 15.06., 12 Uhr
	- **Quiz: SQL Teil 2**
- Dienstag, 16.06., GHH 12-14 Uhr: Tutoriumstermin
	- kurze Besprechung von Aufgabenblatt 6
	- nächstes Aufgabenblatt: SQL
		- **Hinweis: Installieren Sie schon einmal PostgreSQL** auf wenigstens einem Rechner pro Gruppe, und richten Sie einen Nutzer und eine Datenbank ein http://www.postgresql.org/

#### **Klausureinsicht**

- **ab ca. 13 Uhr 15 Uhr, Raum 3.06 Geb. E1 1**
- Donnerstag, 18.06.: Präsenztermin
	- SQL vertieft